## **Aufgaben Mittelwert, Median II**

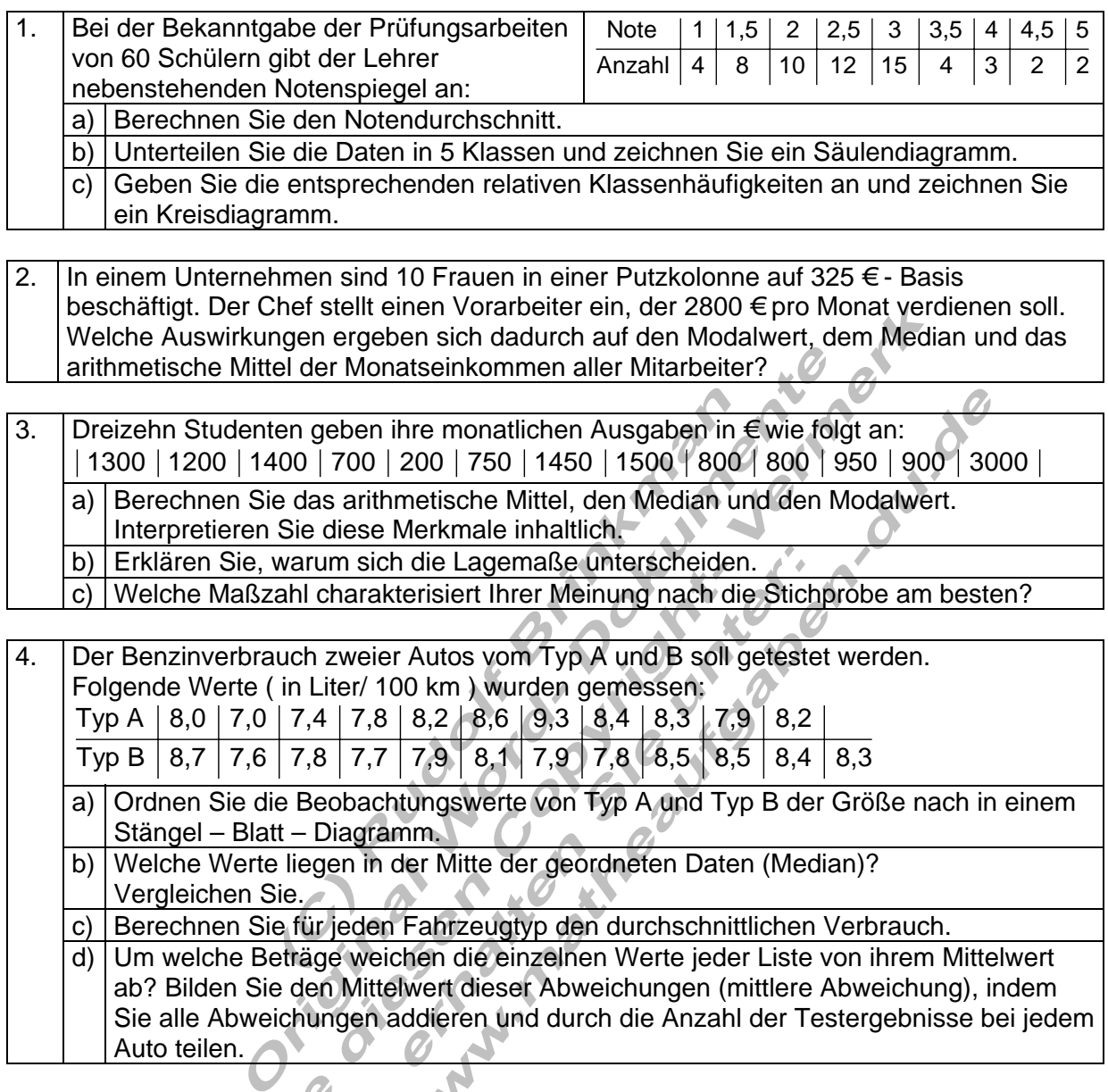

5. Berechnen Sie Mittelwert, Median und Quartilsabstand der folgenden Datenreihe.  $x_i$ :|3 | 8 | 12 | 5 | 7 | 8 | 9,5 | 11 | 14 | 6 | 8,5

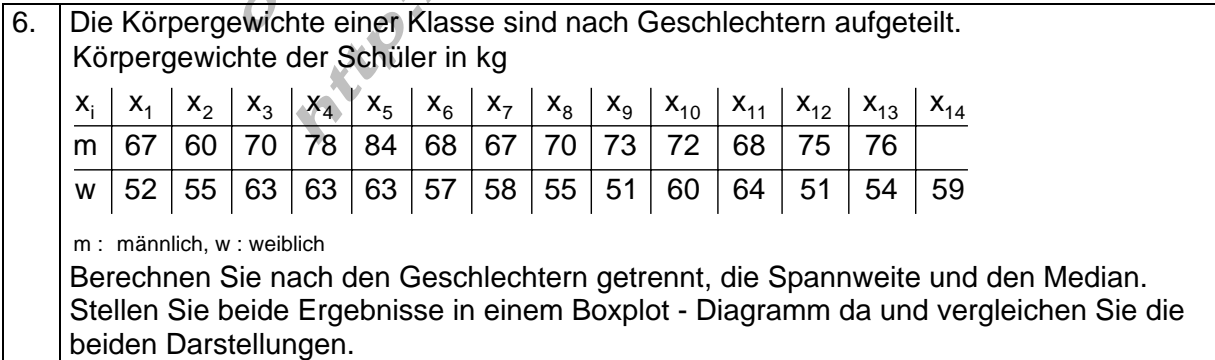